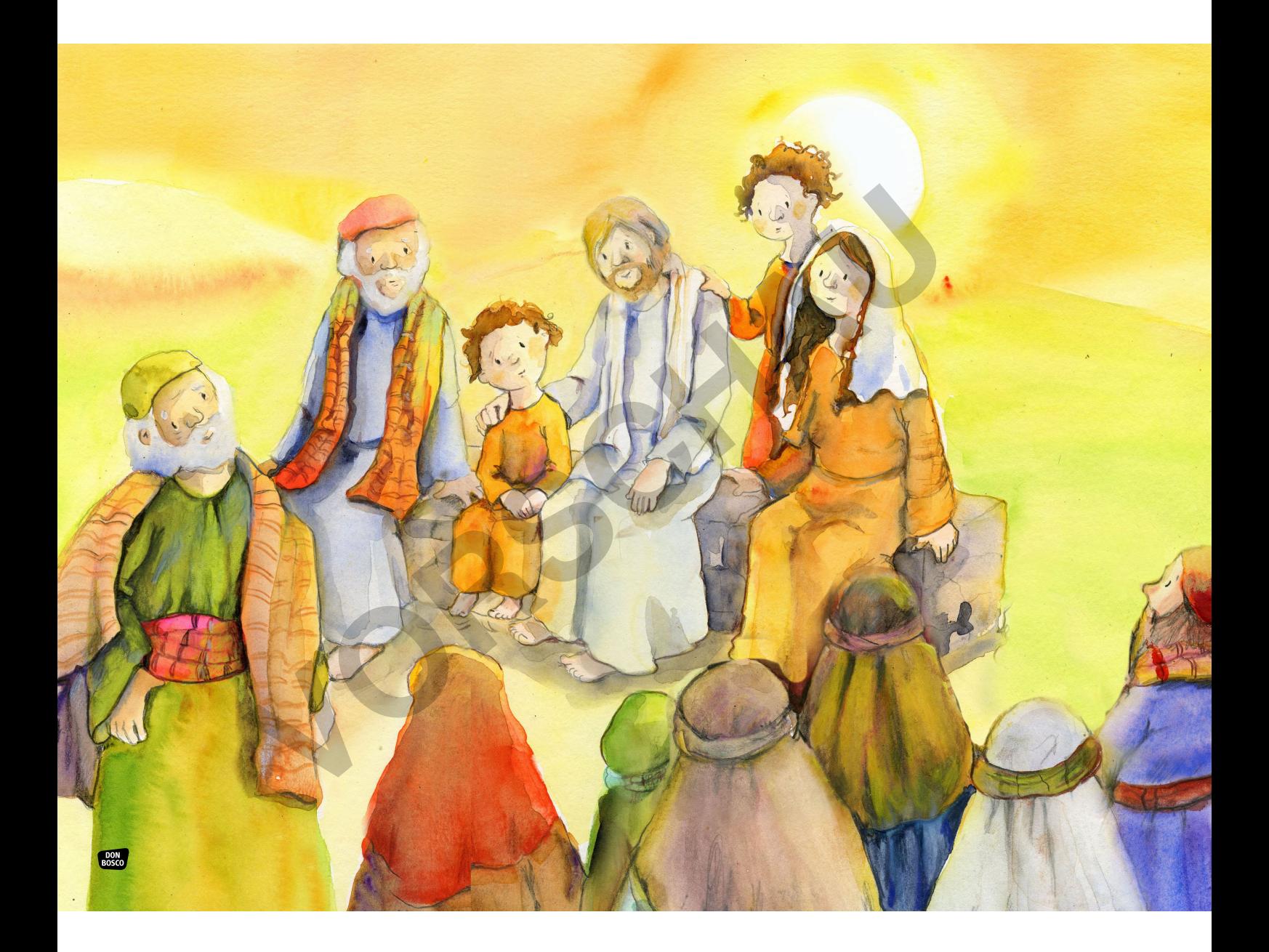

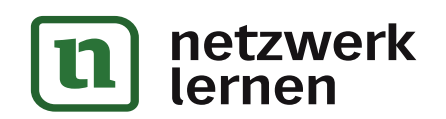

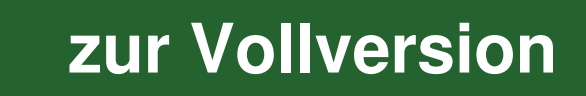

## **Die Arbeiter im Weinberg**

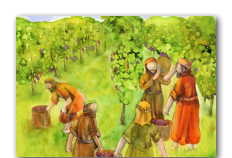

Fröhlich beginnen sie mit der Ernte. Aber die Sonne brennt heiß, der Berg ist steil und steinig. Die Arbeiter schwitzen und schleppen schwer an den Trauben. Mittags denkt der Weinbergbesitzer: "So wird die Ernte nicht geschafft. Ich brauche mehr<br>Arbeiter!" Er geht wieder zum Markt und kommt mit weiteren Tagelöhnern zurück. Und nachmittags geht er noch einmal auf den Markt, um noch andere Arbeiter zu holen.

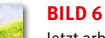

**BILD 5**

Jetzt arbeiten viele im Weinberg. Ja, so geht die Ernte viel leich-ter. Jetzt ist die Arbeit auf viele Schultern verteilt. Alle Arbeiter freuen sich! Besonders froh sind die Arbeiter, die noch spät am Tag eingestellt wurden. Sie hatten schon befürchtet, heute kein Geld mehr zu verdienen. Der Weinbergbesitzer ist erleich-tert. Zusammen werden sie die Ernte schaffen! Anale tel: "If specify the winder and Marktard Association and Marktard Analysis gebt er motio einmit auf dem Markt, um moch andere Arbeiter zu holen.<br>
HILD 6<br>
HILD 6<br>
HILD 6<br>
HILD 6<br>
HILD 6<br>
HILD 6<br>
HILD 6<br>
HILD 6<br>
HILD 6

## **BILD 7**

Am Abend ruft der Weinbergbesitzer: "Feierabend! Die Ernte ist eingebracht! Ihr habt gute Arbeit geleistet. Ich bin sehr zufrieden mit euch. Kommt, nun sollt ihr alle euren Lohn be-kommen."

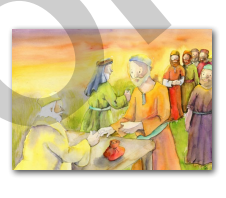

**BILD 8**

Der Besitzer setzt sich mit einem Sack Silberstücke vor sein Haus. Die Arbeiter stellen sich in einer Reihe auf. Zuerst bezahlt der Weinbergbesitzer die Arbeiter, die zuletzt kamen. Er gibt ihnen ein Silberstück. Das reicht, um die Familie für einen Tag satt zu bekommen. Was für ein Glück! Niemand muss also heute hungrig schlafen gehen. Sie freuen sich!

Die Arbeiter im Weinberg EAN 426017951 872 0 © Don Bosco Medien GmbH, München 2019 Illustrationen: Petra Lefin www.donbosco-medien.de

**www.donbosco-medien.de**

## **BOSCO** LEBENDIG. KREATIV. PRAXISNAH.

**DON** 

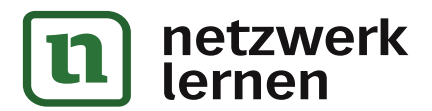

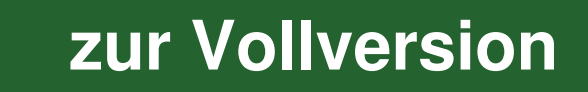

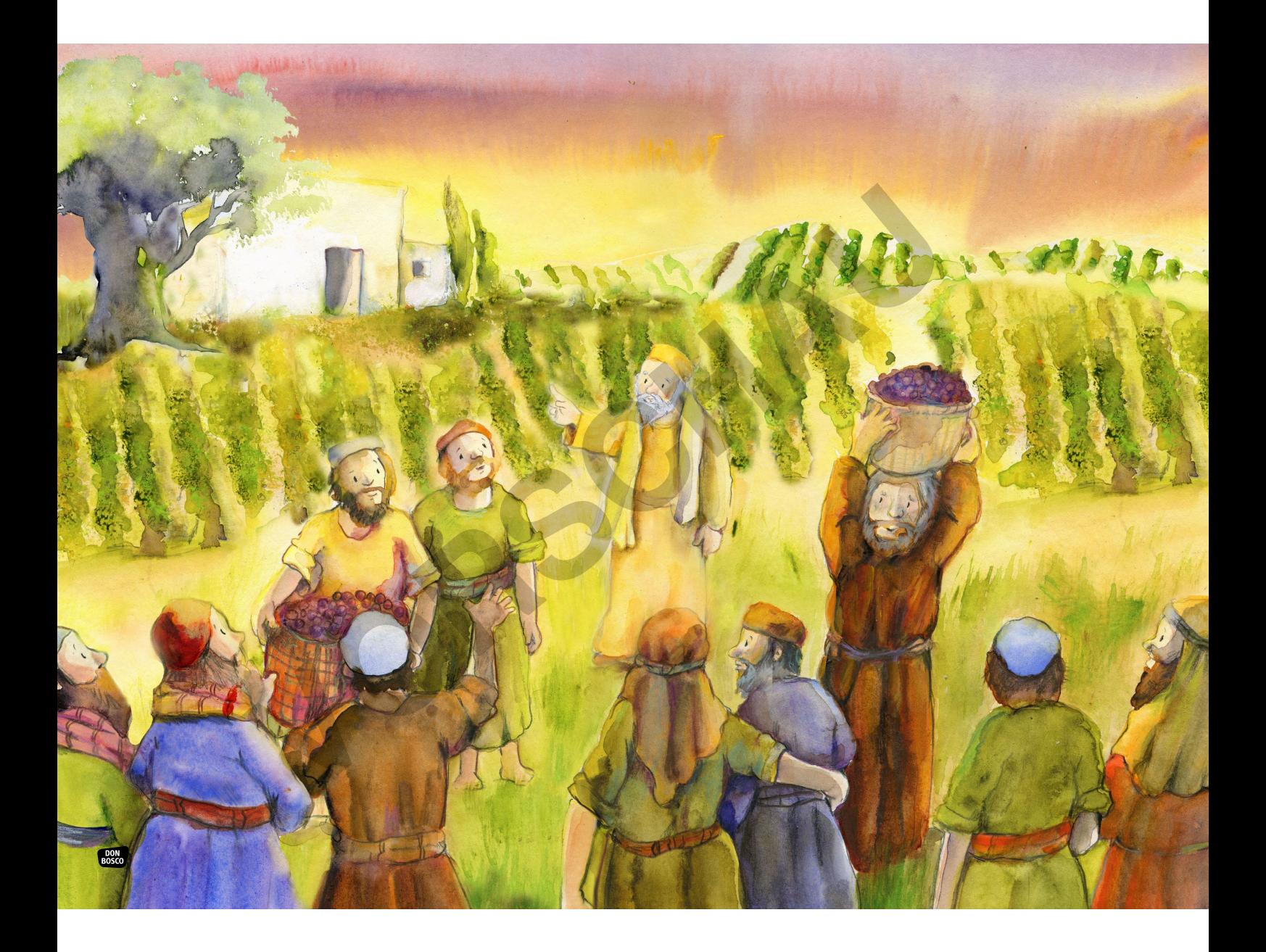

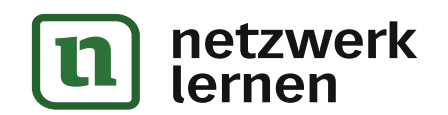

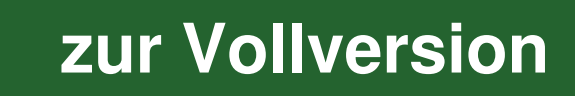

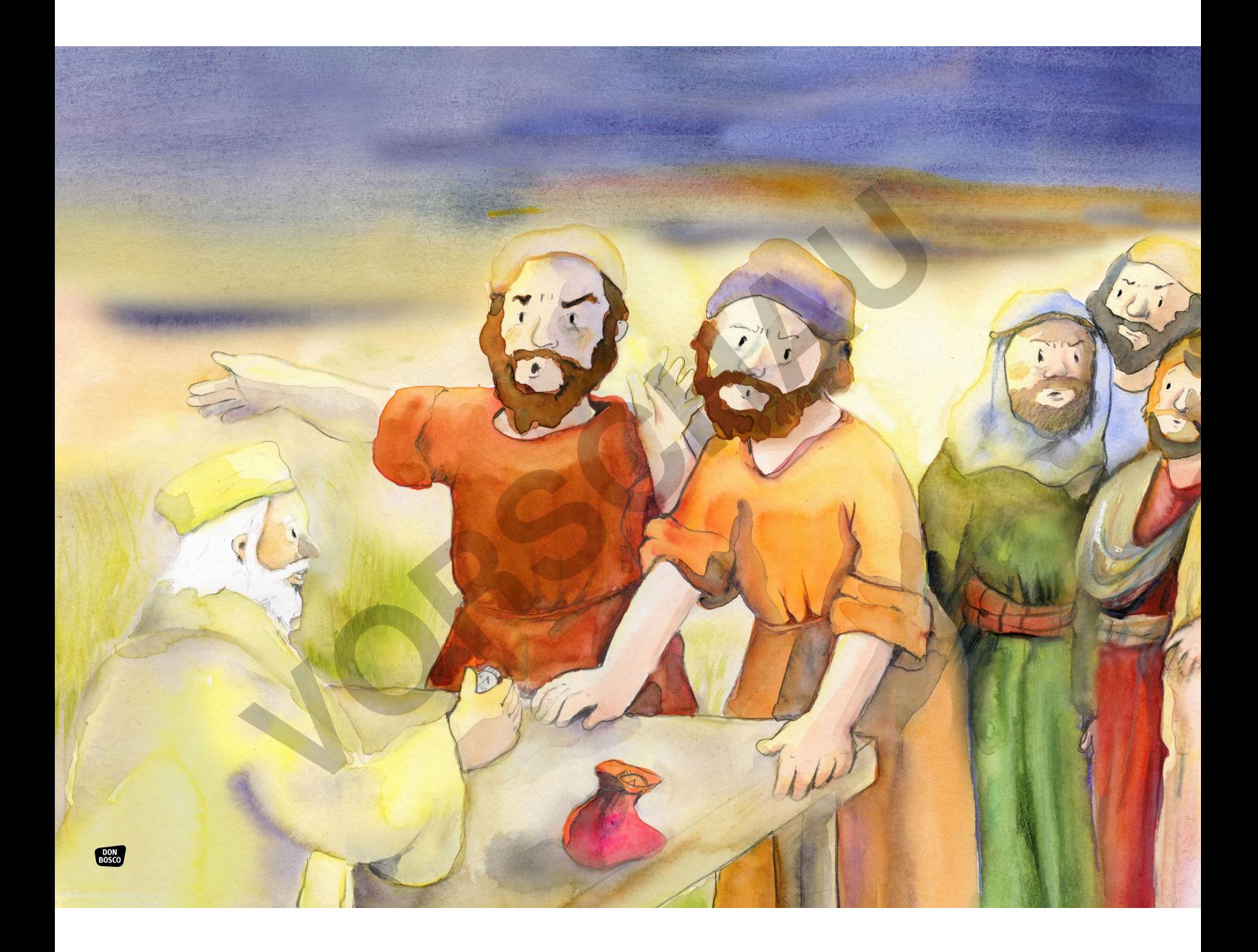

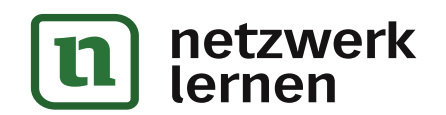

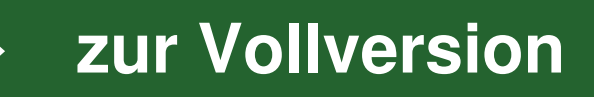